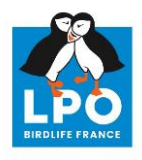

# ohéméride<br>Odiversité

# Notice d'utilisation à destination de l'enseignant

## **Objectifs**

- Apprendre à observer, à se questionner et à respecter le vivant.
- Découvrir la biodiversité qui nous entoure, au rythme des saisons.
- Acquérir des connaissances et des gestes éco-citoyens de manière ludique.

#### Les 3 principes pédagogiques de l'outil

- Le principe du rituel pour ancrer la prise en considération de la nature et de son évolution.
- Le principe de la proximité et de l'accessibilité des phénomènes naturels évoqués.
- Le principe de progressivité en amenant tout au long de l'année les enfants à se questionner sur les phénomènes naturels en cours.

### Comment se déroule une séquence ?

#### 1/ Prendre connaissance du sujet de la semaine.

Chaque sujet est une découverte pour les élèves. Ils ne savent pas à l'avance ce qu'ils vont étudier. Avant de commencer, nous vous invitons à poser la question suivante à l'ensemble de la classe : « Que se passe-t-il dans la nature cette semaine ? » puis à projeter l'éphéméride de la semaine au tableau. Un élève peut en faire la lecture au reste de la classe. Ces quelques lignes introduisent la séquence.

#### 2/ Proposer une activité courte en lien avec le sujet.

A chaque sujet est associée une proposition d'activité courte à faire en classe avec les élèves.

La fiche d'une séquence détaille les objectifs et le déroulement de celle-ci, le matériel nécessaire ainsi que les outils pédagogiques à utiliser en classe, tous disponibles en téléchargement ou en lecture directe. Ces séquences ont une durée moyenne de 15 min et se basent sur des jeux, des quiz, des vidéos, des contes, des échanges…

Pour aller plus loin sur le sujet, vous trouverez également des « ressources complémentaires » à partager aux élèves pour prolonger la séquence en classe ou à la maison, en famille.

#### 3/ Evoquer « Mon geste en faveur de la biodiversité »

A la fin de chaque séquence, les élèves découvrent un geste qu'ils pourront réaliser en faveur de la biodiversité.

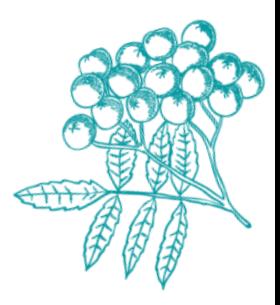

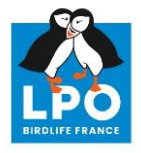

#### L'éphéméride tout au long de l'année

Poser la question **« Que se passe-t-il dans la nature cette semaine ? »** permet d'ancrer et de ritualiser ce moment dans la semaine des élèves.

Elle permet également d'interroger le lien entre les élèves et la nature qui les entoure. Elle invite à réfléchir et à observer.

On peut imaginer qu'au début de l'année, les élèves aient du mal à répondre puis au fur et à mesure des semaines, qu'ils apprennent à observer ce qui les entoure et soient en capacité de répondre par eux-mêmes à cette question.

Bien évidemment les sujets proposés par l'éphéméride ne sont ne sont que des propositions parmi d'autres phénomènes observables !

#### Le contenu de l'espace enseignant

L'espace enseignant a été conçu pour être le plus intuitif possible.

Sur la page d'accueil, les semaines de l'éphéméride sont classées soit dans la colonne de celles à venir soit dans la colonne de celles passées. L'éphéméride de la semaine en cours est affichée en haut de la page. Ce tri se fait automatiquement en fonction de votre zone scolaire, renseignée au préalable lors de votre inscription.

A chaque semaine correspond **une fiche séquence.**

L'ensemble des ressources prévues pour chaque séquence sont également compilées sur la page **« Ressources ».** Elles se trient en fonction des semaines, de leurs thèmes et de leurs formats.

La rubrique **« Aller plus loin avec la LPO »** vous permet de découvrir en un clic le projet éducatif de la LPO et ce qu'elle propose aux établissements scolaires. Vous pourrez notamment retrouver les coordonnées de la LPO la plus proche de votre établissement si vous souhaitez aller plus loin dans la découverte de la biodiversité avec votre classe et être accompagné par un éducateur nature. Pourquoi ne pas contacter votre LPO de proximité pour engager votre école dans un programme Refuges  $IPO?$ 

#### L'amélioration continue de l'outil

Chaque fiche séquence comprend un espace **« Laisser un avis ».** Il a été conçu pour que vous nous partagiez votre expérience afin de nous aider à améliorer l'outil. Toutes vos remarques et avis nous intéressent !